*Type name of event, place and date Chisnau, August, 26th, 2014*

# **Framework Programme Success Stories** *how to become a success story?*

1

Presenter: Jan Lisowski

2020

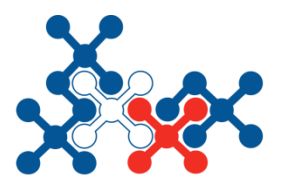

Horizen

### **National Contact Point**

FOR RESEARCH PROGRAMMES OF THE EU Institute of Fundamental Technological Research PAS

This presentation is based on materials from EC and/or Ministries and Agendas of RP

## **What is the road to a Framework Programme success story?**

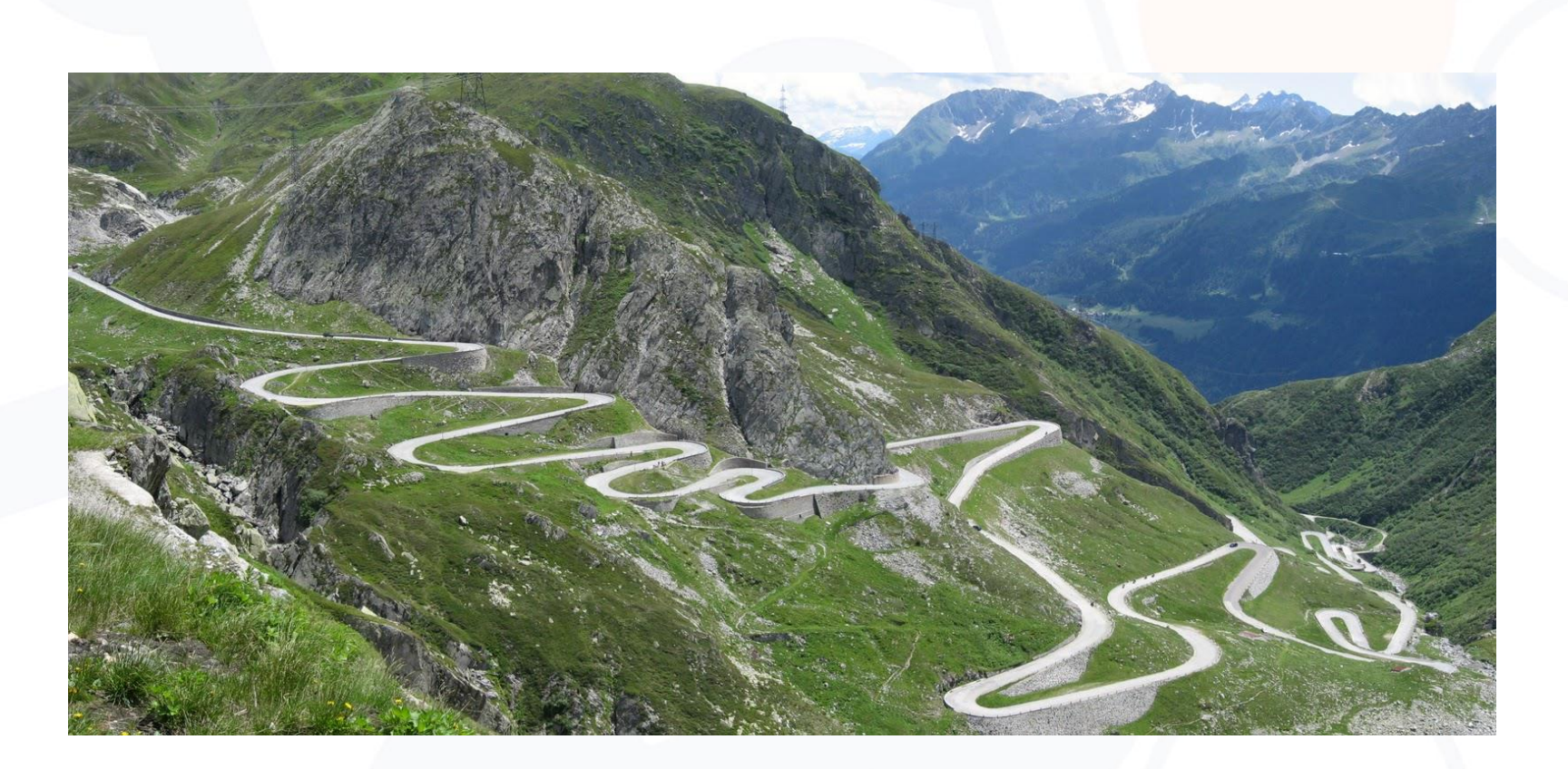

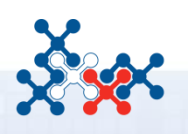

Horizen 2020

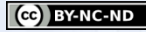

## **1. Identify your field of expertise**

**Know what are your strenghts and weaknesses?**

**What is your organisation good at?**

Horizen 2020

**What are your long term objectives?**

**Do you have the proper resources to start research projects?**

**Are you in need of developing a new project/product/ipr?**

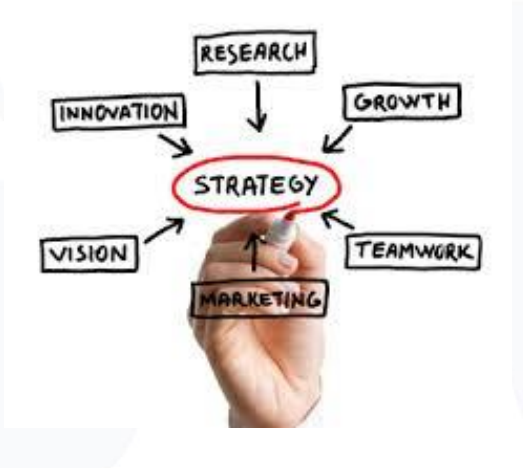

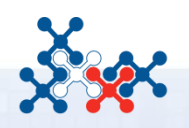

## **Get yourself acquainted with an array of funding programmes**

Does the idea of Framework Research Programmes (currently Horizon 2020) match your needs?

Are there any other programmes that might be used to your advantage?

Have you tried contacting the NCP network or the EEN network?

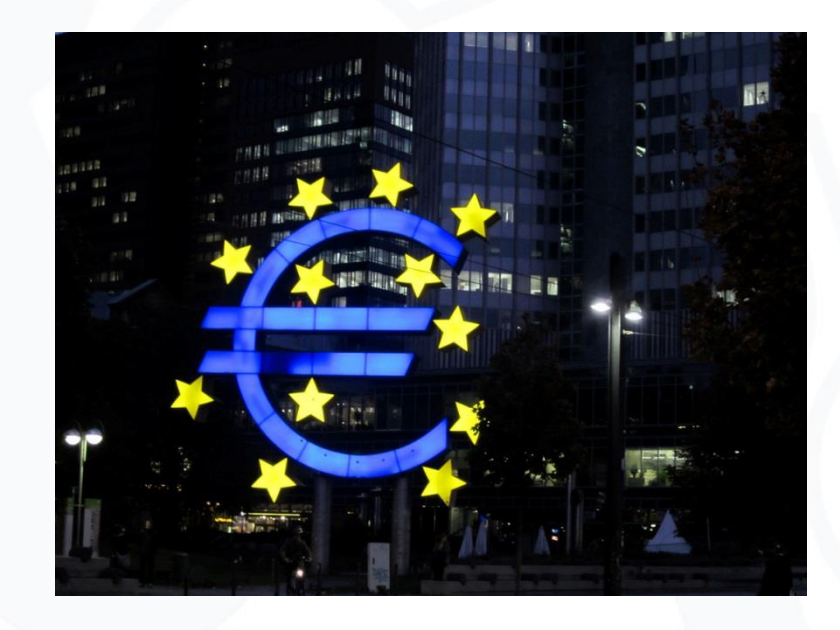

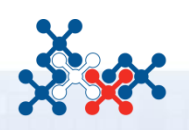

Horizon<sub>2020</sub>

#### **Framework Programme – drafting a**  Horizon 2020 **project**

- Browse through the workprogrammes

-Select a suitable call and funding instrument

-Make sure that there was no project that performed the same activities as the ones you are intending to make!

-Get yourself acquainted with what similar projects have been funded

- **Make sure that all of the members of the consortium have a clear role in the project**
- **Make sure that the coordinator is an experienced and credible organization**

Horizon 2020

- **Make sure that you sign a clear and a just consortium agreement that includes the division of the IPR**
- **Check the clauses of the Model Grant Agreement in order to prepare yourself for what it takes to implement a framework programme project**

## **Commence writing the project**

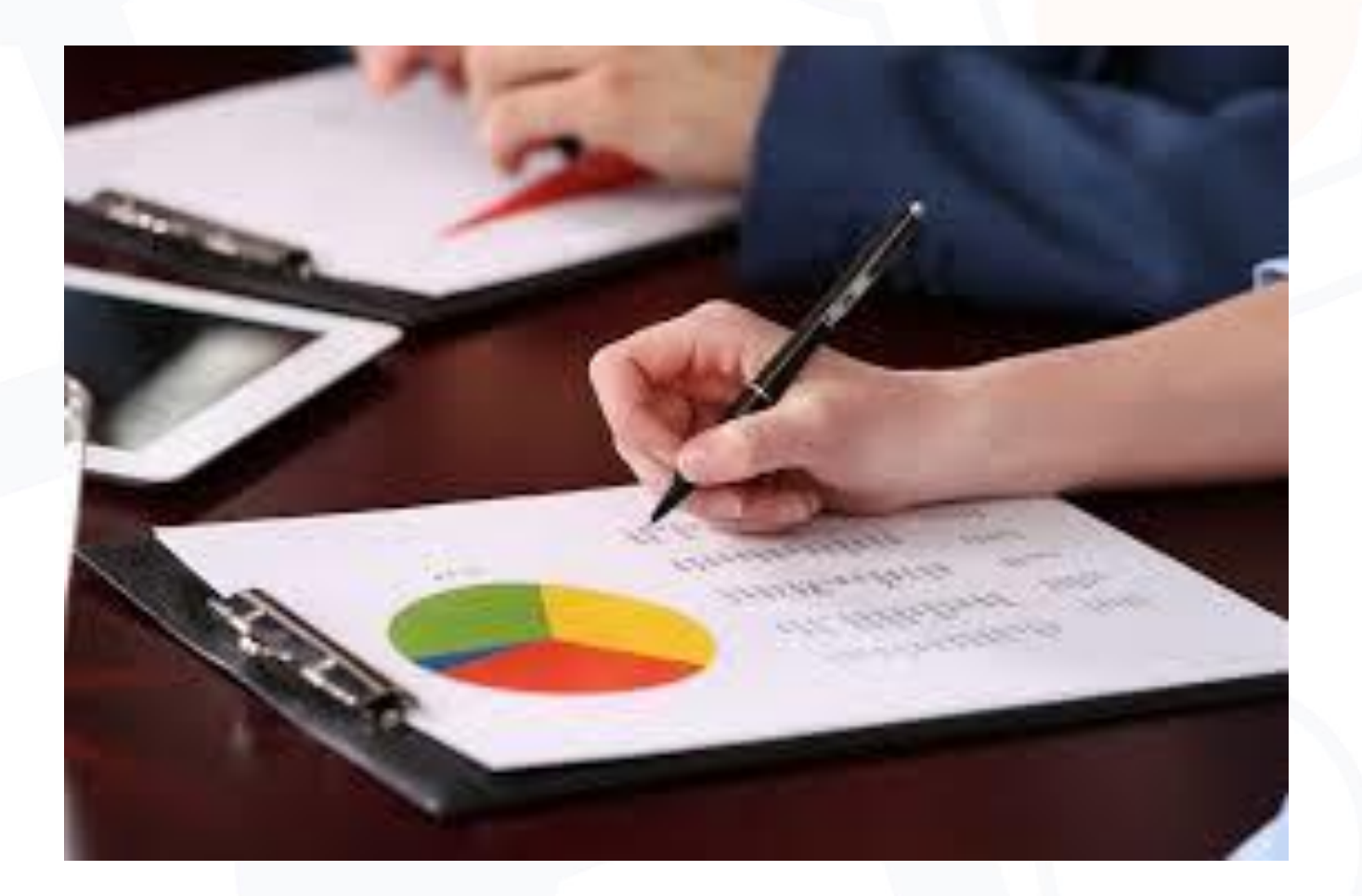

Horizen 2020

## **Examples of FP-funded Projects**

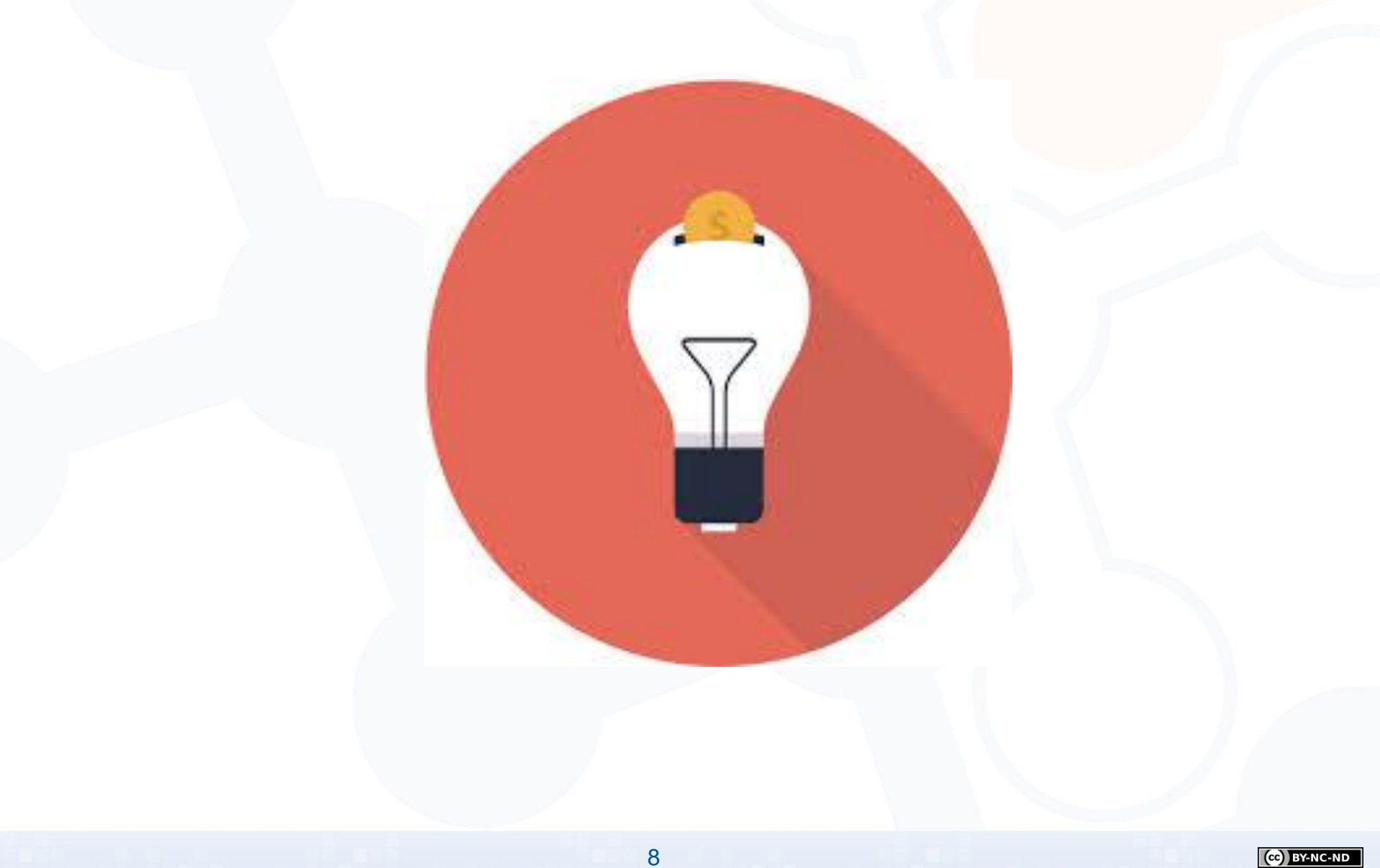

Horizen 2020

## Horizon 2020

## **FC-DISTRICT**

CC BY-NC-ND

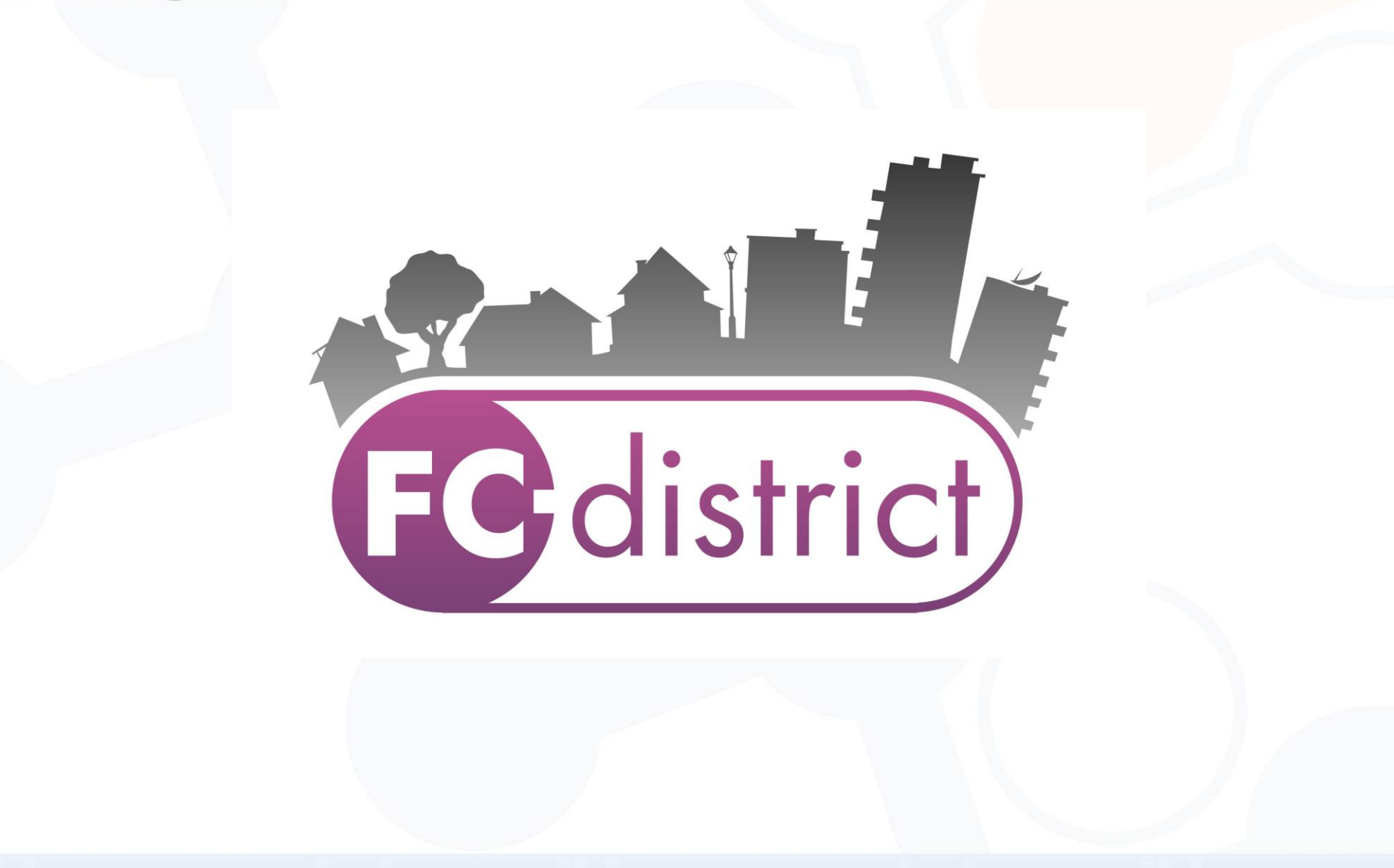

#### 2020 Horizen

### **Basic Data**

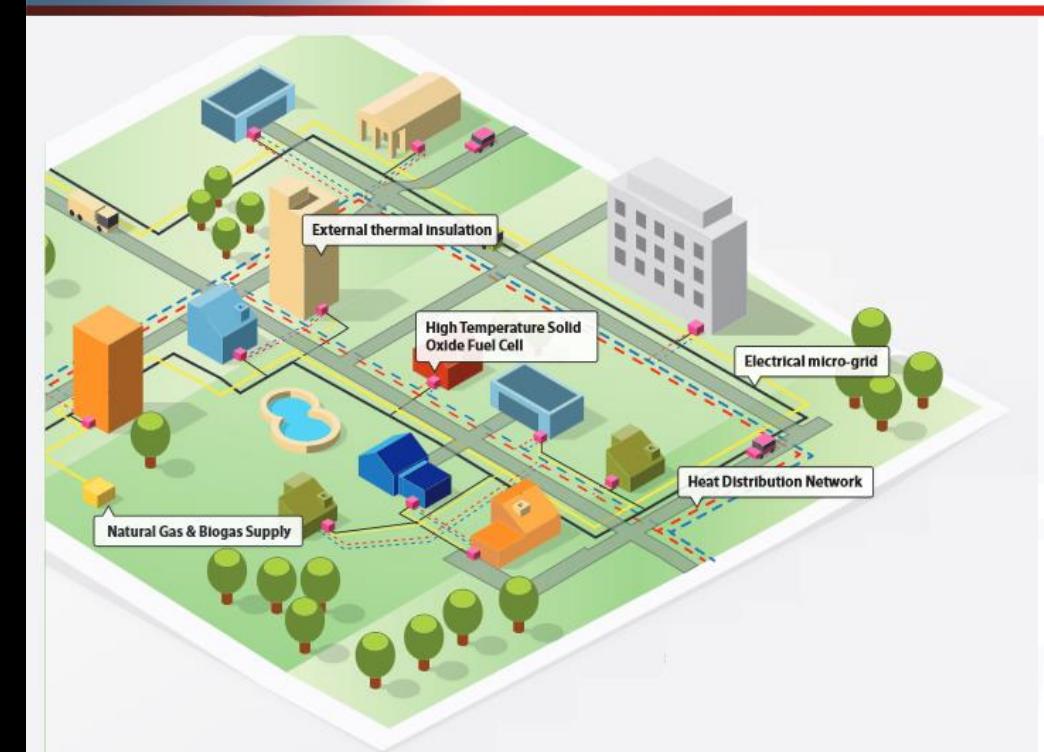

**New μ-CHP network technologies for energy efficient and sustainable districts**

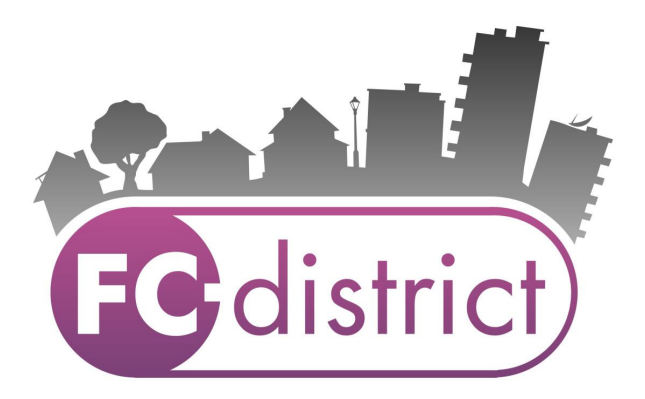

**Project Launched on: 2010-09-01 Project Terminates on: 2014-08-31 Budget 11.8 mln. € Coordinator: Mostostal Warszawa S.A. No. Of consortium members: 21**

#### **Overall objective:**

2020

Horizon

**Optimization and implementation of an innovative energy production and distribution concept for sustainable and energy efficient refurbished or new "energy autonomous" districts, exploiting decentralized co**‐**generation coupled with optimized building and district heat storage and distribution network.**

## Horizen 2020

## **Idea and execution**

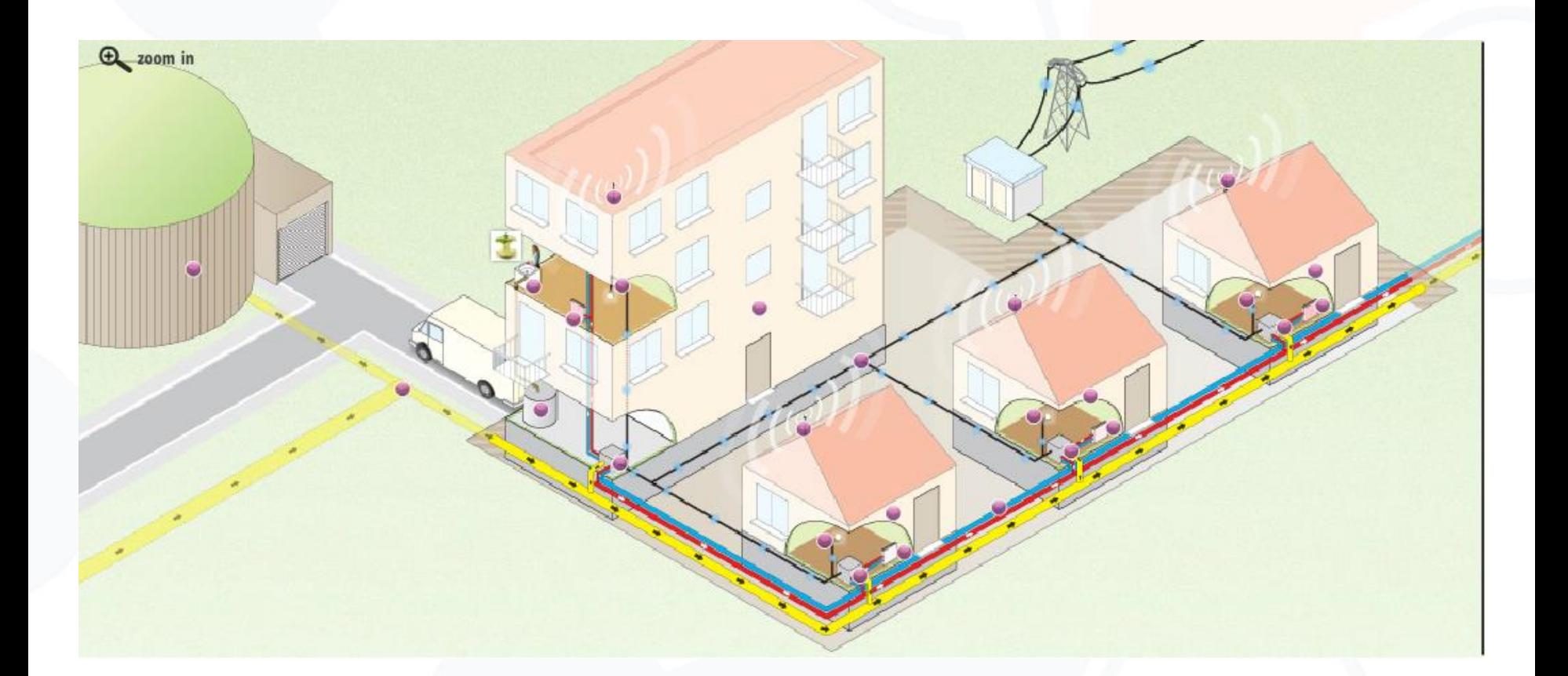

## **Consortium – Large Partners**

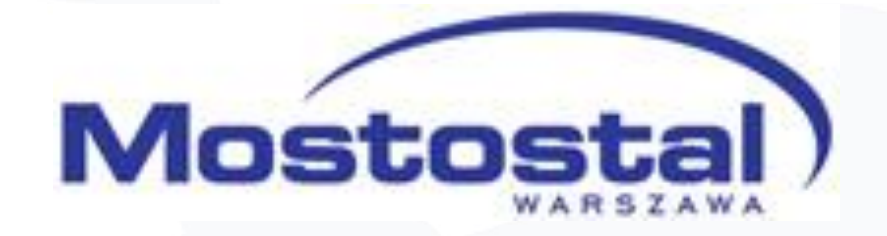

 $FAGOR =$ 

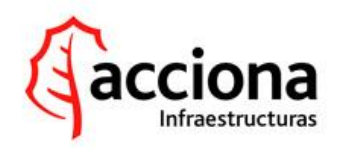

Horizon 2020

**KNAUF** Gips

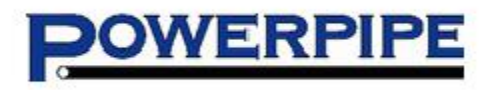

#### **D'APPOLONIA**

Horizon 2020 **Consortium – SMEs & technology providers & other**

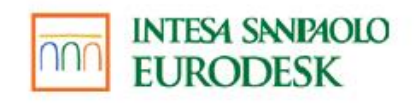

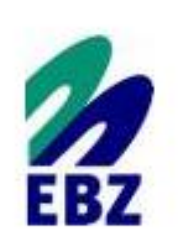

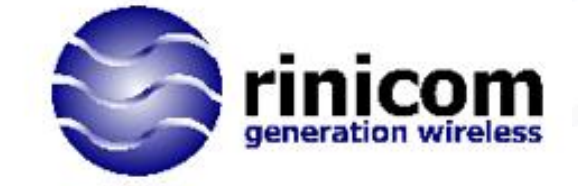

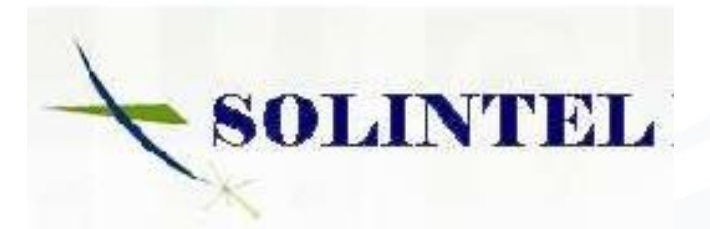

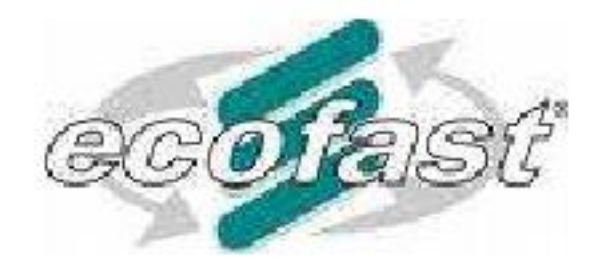

## **Consortium – Research Organizations**

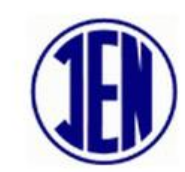

Horizon 2020

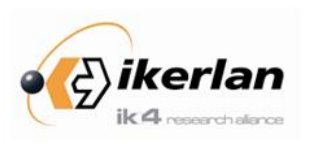

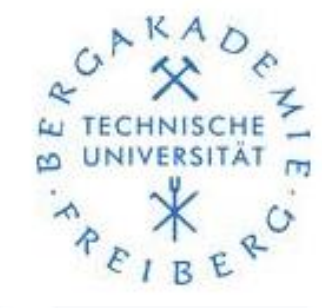

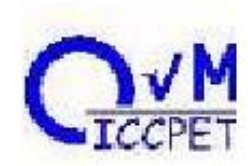

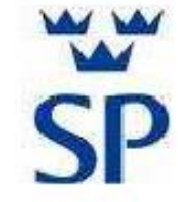

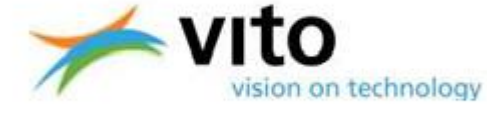

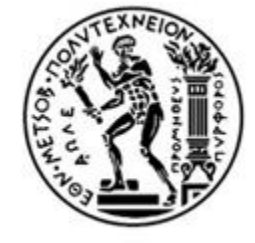

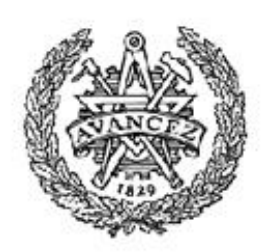

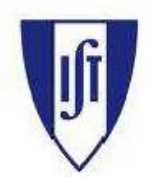

## **Project coordinator – contact data**

**Project Coordinator Juliusz Żach, Mostotal Warszawa S.A. e-mail: [j.zach@mostostal.waw.pl](mailto:j.zach@mostostal.waw.pl) tel.: +48 22 548 56 25** 

Horizen 2020

**Scientific Coordinator Maria Founti, National Technical University of Athens e-mail: [mfou@central.ntua.gr](mailto:mfou@central.ntua.gr) tel.: + 30 210 772 3605** 

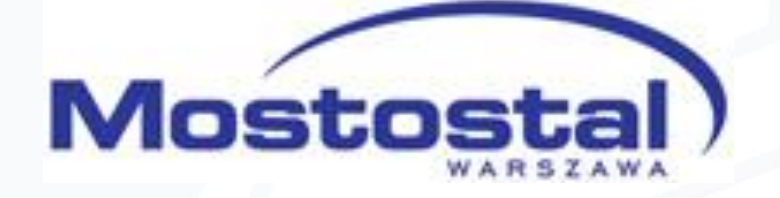

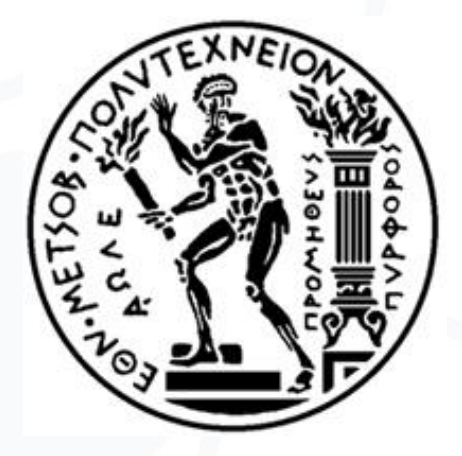

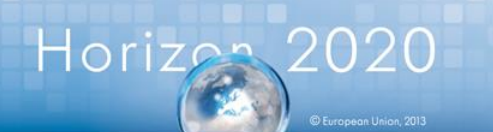

## **Thank you for your attention** *Questions?*

#### **Other team members:**

*Jan Lisowski*

e-mail: jan.lisowski@kpk.gov.pl

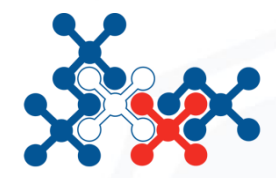

### **National Contact Point**

FOR RESEARCH PROGRAMMES OF THE EU Institute of Fundamental Technological Research PAS

ul. Krzywickiego 34 02-078 Warszawa

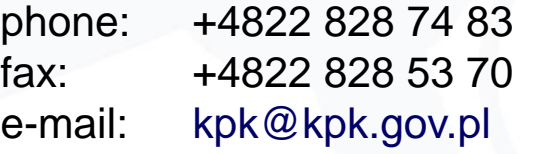